比特币交易操作步骤分析:

 首先要在自己的手机或电脑上先创一个虚拟的钱包,这就是一个用来储存电子货 币的电子钱包,每一个钱包在产生时会有一组私人金钥,这就等于是电子钱包的密 码,只要密码被别人窃走,就可以领光你钱包的所有钱,忘记了密码也就无法提领 自己账户里的钱,因此要小心保存。

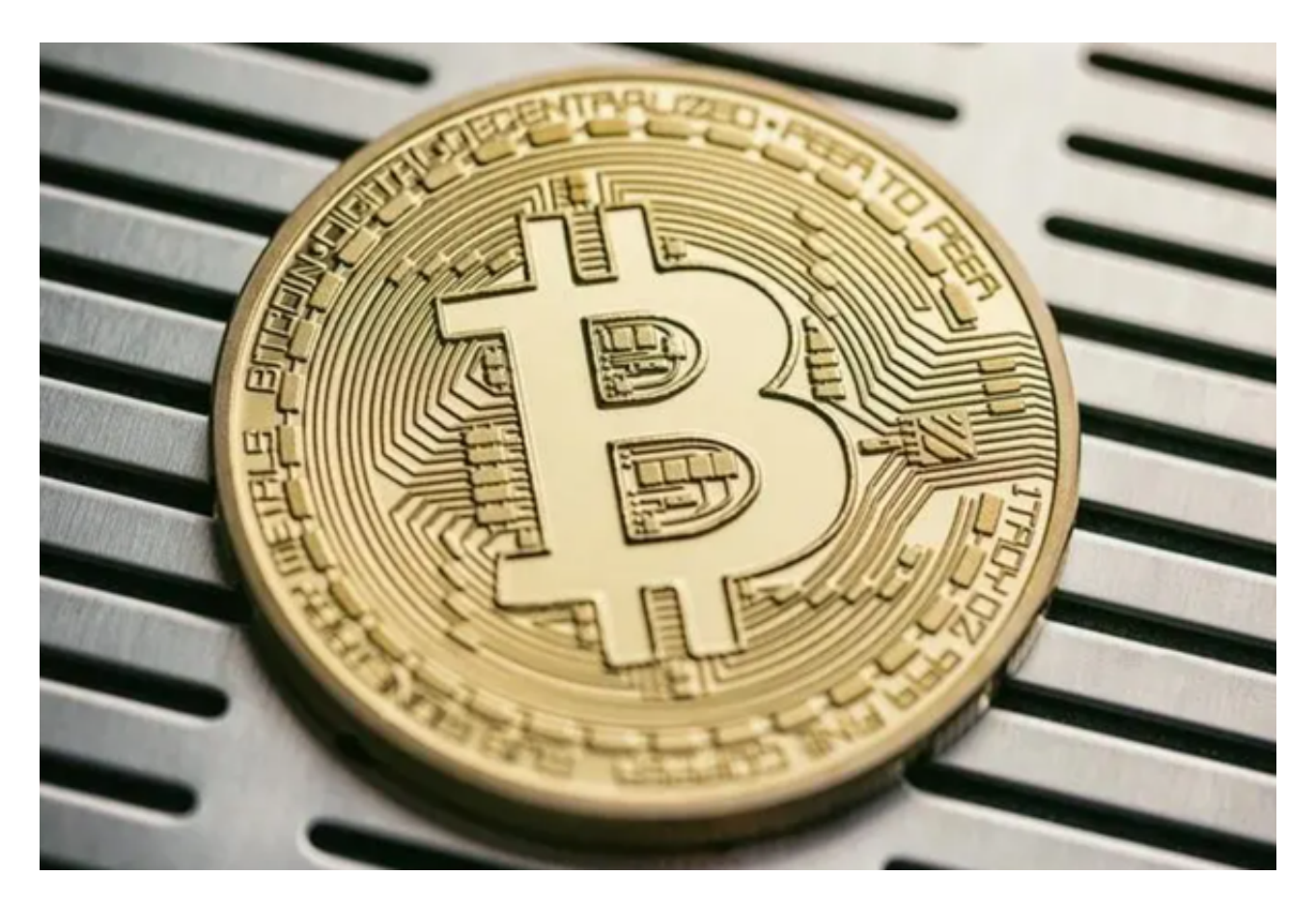

 2、接下来就分为线上购买跟线下购买,线上购买会在线上交易所上创建一个账户 ,现今的大多交易所在客户申请账户时都会对客户做身份验证,也就是俗称的KYC( Know Your Customer) ,需要客户上传照片或是其他个人资料的验证。

 3、在交易所上创建账户完后就可以用信用卡、银行账户或第三方金流系统例如Pa ypal等等的方式来付款买比特币啰!交易所收到你的钱之后就会帮你去购买比特币 ,并放到一个暂时的钱包中,你就可以再从这个暂时钱包把钱转到前面提及的个人 虚拟钱包中。

4、最后,每一间交易所的购买流程都有些许的不同,客户验证的项目也有所差异 ,大家可以直接到各大交易所的网站上照着流程进行就可以,现在在网络上购买比 特币是非常简单又快速的哟!

5、线下购买的部分,有一些平台例如LocalBitcoins、LibertyX,利用这些平台, 可以直接在支援比特币的ATM存现金进去就可以换成比特币,只要扫描自己钱包地 址的QR code就可以把兑换的比特币存到自己的虚拟钱包中啰!

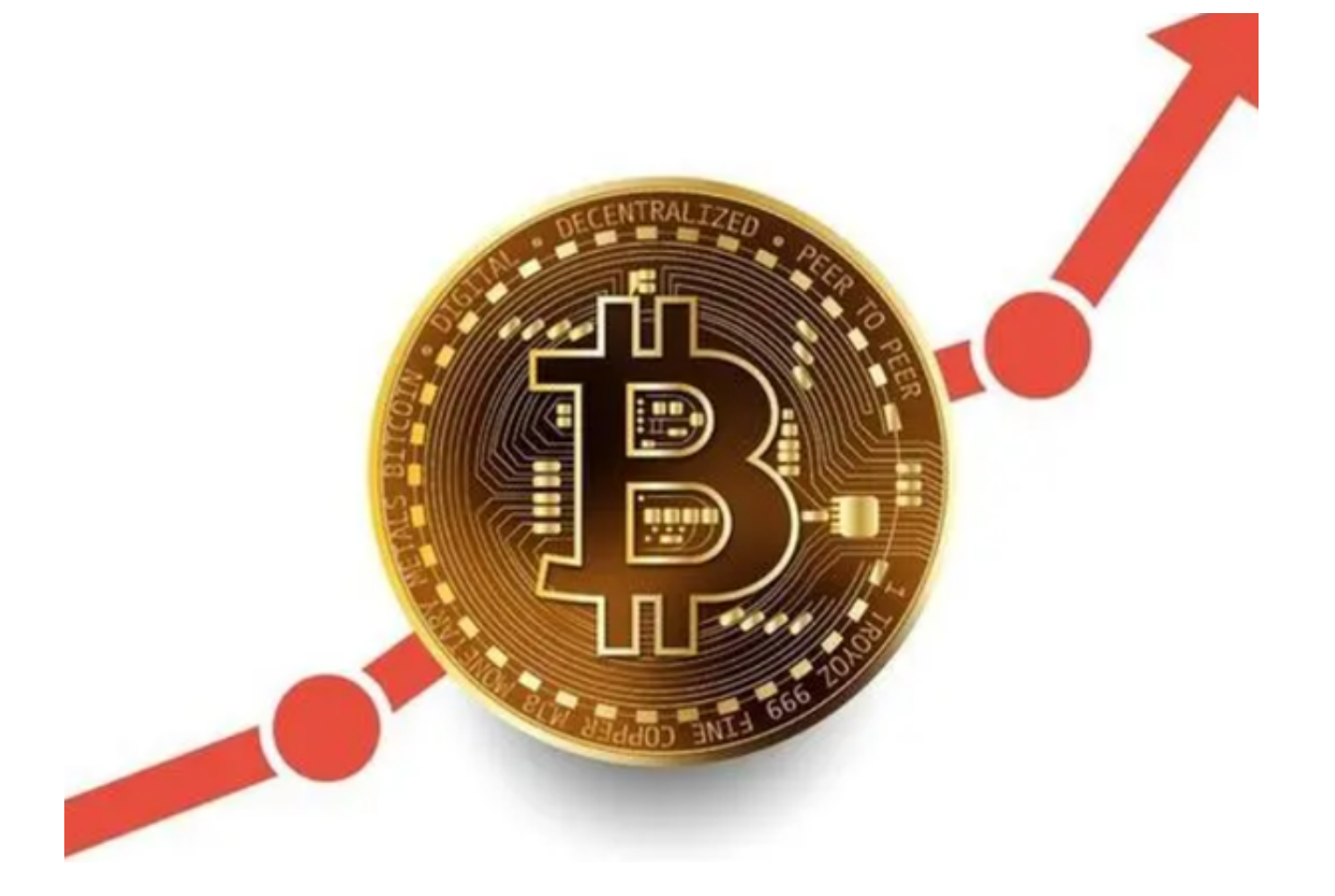

比特币的用途

 当作货币使用,购买线上或是线下的商品。目前接受比特币作为支付工具的购物 平台已经越来越多有,例如Amazon 亚马逊、游戏平台Steam 以及星巴克等,特斯拉也曾开放比特币支付。

 作为跨国转账的支付工具,没有像一般法币有换汇的问题,省下在银行换汇国际 转账时的高昂手续费。有投资美股的朋友应该知道,要将台币换成美元转至美国券 商的账户,通常转一次会需要支付至少800 台币以上的手续费用。而透过比特币转账费用更低、限制更少也更快速。

 替代法币,在一些面临严重通货膨胀的国家,法币大幅贬值一点都不值钱的情况 下,人民会选择购入其他法币或加密货币(比特币)来保值,如土耳其、萨尔瓦多 。

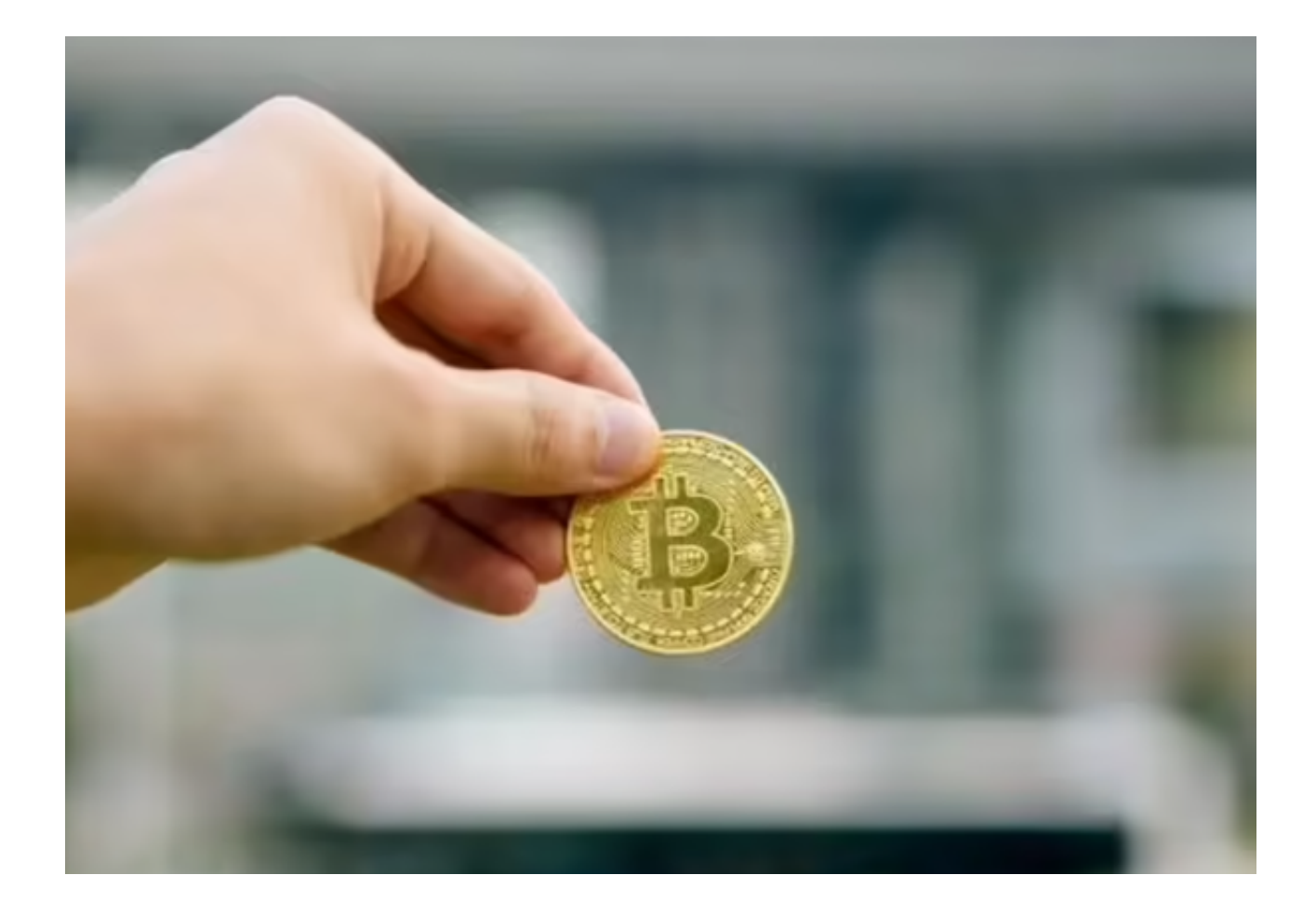

比特币交易操作步骤分析到这就结束了,希望能对大家有所帮助。